# **Chapter 2 Classroom Notes**

## **Section 2.1 Organizing Qualitative Data**

#### **Objectives**

- 1. Organize Qualitative Data in Tables
- 2. Construct Bar Graphs
- 3. Construct Pie Charts

When data is collected from a survey or designed experiment, they must be organized into a manageable form. Data that is not organized is referred to as raw data.

Ways to Organize Data

- Tables
- Graphs
- Numerical Summaries (Chapter 3)

# ❶ Organize Qualitative Data in Tables

A frequency distribution lists each category of data and the number of occurrences for each category of data.

The **relative frequency** is the proportion (or percent) of observations within a category and is found using the formula

 $Relative frequency = \frac{frequency}{sum of all frequencies}$ 

A relative frequency distribution lists each category of data together with the relative frequency.

## **Example 1 Organizing Qualitative Data into a Frequency Distribution**

In StatCrunch, join the Group "SullyStats". Do this by selecting Explore > Groups. Search the group above and join. Go into the group and download the data set "Cereal Brands". 

Construct a frequency distribution and relative frequency distribution of manufacturer (mfr).

## ➋ Construct Bar Graphs

A bar graph is constructed by labeling each category of data on either the horizontal or vertical axis and the frequency or relative frequency of the category on the other axis. Rectangles of equal width are drawn for each category. The height of each rectangle represents the category's frequency or relative frequency.

## **Example** Constructing a Frequency and Relative Frequency Bar Graph

Use the Cereal Brands data to construct a frequency and relative frequency bar graph of manufacturer.

### **Side-by-Side Bar Graphs**

Suppose we want to compare the educational attainment of males and females. We could draw a **side-by-side bar graph** to compare the data for the two genders. The data sets should be compared by using relative frequencies rather than frequencies, because different sample or population sizes make comparisons using frequencies difficult or misleading.

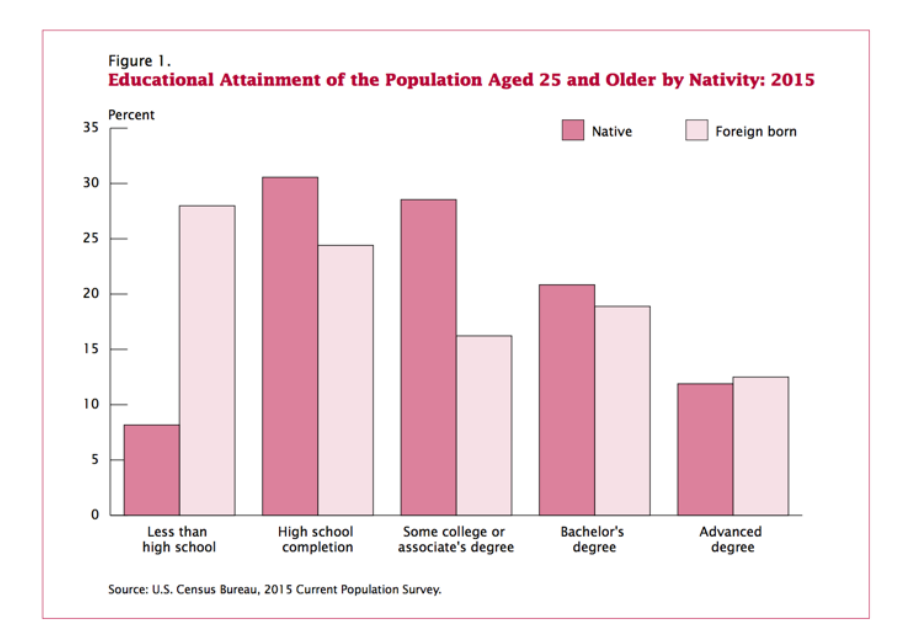

#### **Example Constructing Side-by-Side Bar Graphs**

In StatCrunch (SullyStats Group), open the data set "Educational Attainment". Draw a sideby-side relative frequency bar graph of the data. What does the graph suggest?

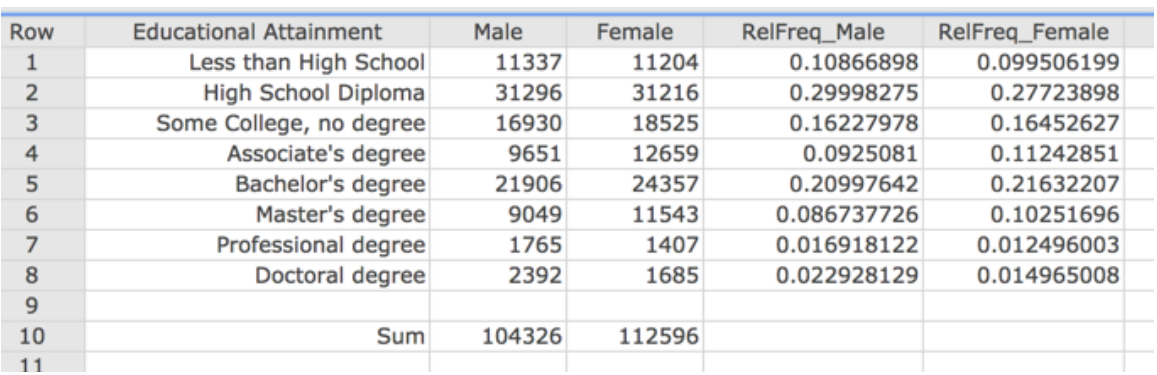

# ➌ Construct Pie Charts

A pie chart is a circle divided into sectors. Each sector represents a category of data. The area of each sector is proportional to the frequency of the category.

## **Example** Drawing a Pie Chart

Draw a pie chart of "manufacturer" for the cereal brand data.

# **2.2 Organizing Quantitative Data: The Popular Displays Objectives**

- 1. Organize discrete data in tables
- 2. Construct histograms of discrete data
- 3. Organize continuous data in tables
- 4. Construct histograms of continuous data
- 5. Draw dot plots
- 6. Identify the shape of a distribution

The first step in summarizing quantitative data is to determine whether the data are discrete or continuous. If the data are discrete and there are relatively few different values of the variable, the categories of data (**classes**) will be the observations (as in qualitative data). If the data are discrete, but there are many different values of the variables, or if the data are continuous, the categories of data (the **classes**) must be created using intervals of numbers.

## ❶ Organize Discrete Data in Tables

#### **Example 1 Constructing a Frequency and Relative Frequency Distribution from Discrete Data**

Open the "SullivanStatsSurveyI.txt" file in StatCrunch. Construct a frequency and relative frequency distribution of the variable "Number of Televisions".

## ❷ Construct Histograms of Discrete Data

A histogram is constructed by drawing rectangles for each class of data. The height of each rectangle is the frequency or relative frequency of the class. The width of each rectangle is the same and the rectangles touch each other.

#### **Example 2** Drawing a Histogram for Discrete Data

Construct a frequency and relative frequency histogram of the "Number of Televisions" data from Example 1.

#### ❸ Organize Continuous Data in Tables

**Classes** are categories into which data are grouped. When a data set consists of a large number of different discrete data values or when a data set consists of continuous data, we must create classes by using intervals of numbers.

See the table on the next page.

The **lower class limit** of a class is the smallest value within the class while the **upper class limit** of a class is the largest value within the class. The lower class limit of first class is 25. The lower class limit of the second class is 35. The upper class limit of the first class is 34. The **class width** is the difference between consecutive lower class limits. The class width of the data given above is  $35 - 25 = 10$ .

The data are continuous. So, the class 25 to 34 actually represents 25 to  $34.999...$ , or 25 up to every value less than 35.

Classes do not overlap. This table is **open ended** because the last class has no upper class limit. 

#### Table 1.

#### Educational Attainment of the Population Aged 25 and Older by Age, Sex, Race and **Hispanic Origin, and Other Selected Characteristics** (Numbers in thousands)

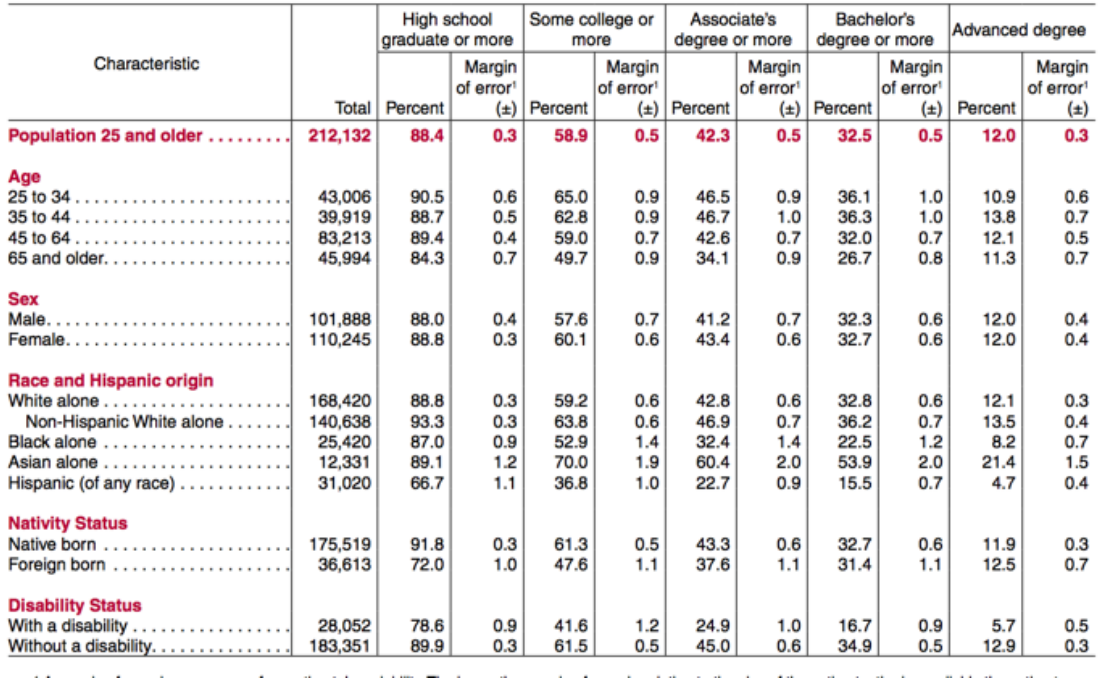

### **Example Organize Continuous Data into a Frequency and Relative Frequency Distribution**

Open the "Cereal Brands" data in StatCrunch. Construct a frequency and relative frequency distribution of calories using a lower class limit of the first class equal to 40 and a class width of 10.

## ❹ Construct Histograms of Continuous Data

#### **Example Drawing a Histogram**

Draw a frequency and relative frequency histogram of calories for the Cereal Brand data. Use a lower class limit of the first class equal to 40 and a class width of 10.

**Exploration** In StatCrunch, open the Cereal Brand data. Now select Applets > Histogram with sliders. Under "Select column:" choose "calories". Click Compute! Use the slider to adjust the starting point and Bin width (aka Class Width). Describe how the histogram changes.

## **•** Draw Dot Plots

A **dot plot** is drawn by placing each observation horizontally in increasing order and placing a dot above the observation each time it is observed.

#### **Example Drawing a Dot Plot**

Draw a dot plot of the "Number of Televisions" data from the SullivanStatsSurveyI.txt data set.

## ❼ Identify the Shape of a Distribution

**Uniform distribution** - the frequency of each value of the variable is evenly spread out across the values of the variable

**Bell-shaped distribution** - the highest frequency occurs in the middle and frequencies tail off to the left and right of the middle

**Skewed right** - the tail to the right of the peak is longer than the tail to the left of the peak

**Skewed left** - the tail to the left of the peak is longer than the tail to the right of the peak.

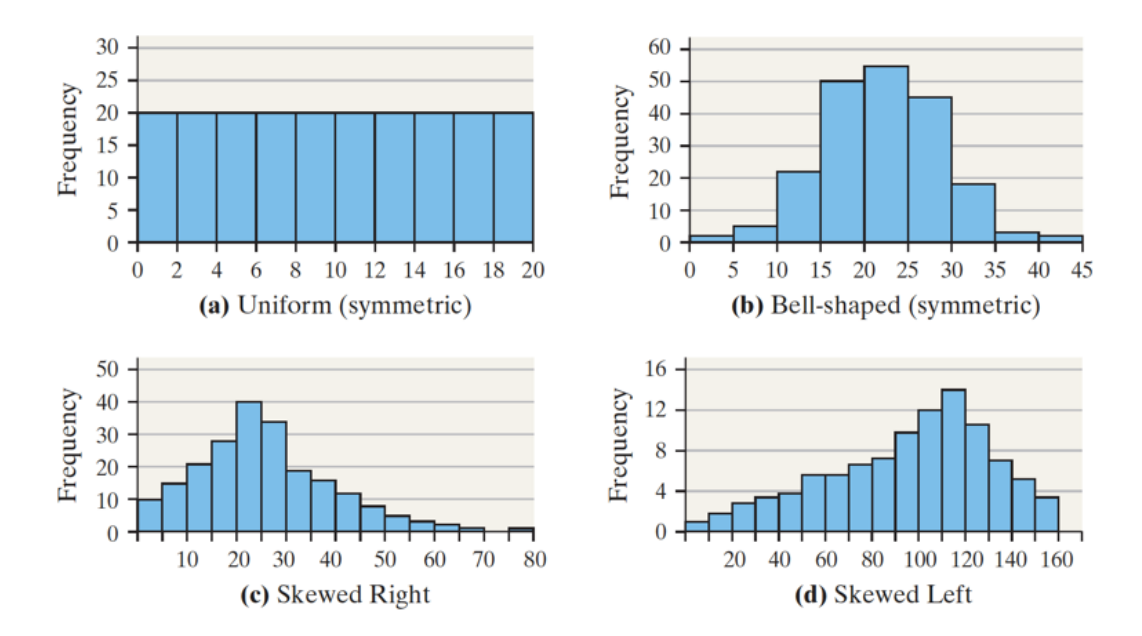

## **Example Identify Distribution Shape**

Draw a histogram of the variable "Cell phone bill" in the SullivanStatsSurveyI.txt data set. Identify the shape of the distribution.